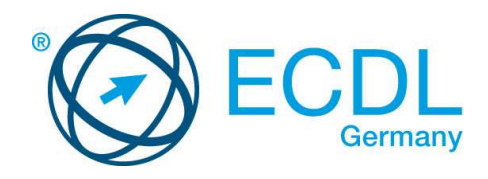

## **ECDL / ICDL Präsentationen**

DLGI Dienstleistungsgesellschaft für Informatik Am Bonner Bogen 6 53227 Bonn Tel.: 0228- 688-448-0 Fax: 0228- 688-448-99 E-Mail: info@dlgi.de, URL: www.dlgi.de

In Zweifelsfällen gilt die Version der ECDL Foundation (www.ecdl.com). Dieser Syllabus darf nur in Zusammenhang mit der ECDL Initiative verwendet werden. Im Zusammenhang mit der ECDL Initiative ist dieser Syllabus zur Verwendung und Vervielfältigung freigegeben.

## **ECDL/ICDL Präsentationen**

Dieses Modul behandelt die wesentlichen Kenntnisse und Fertigkeiten, die erforderlich sind, um Präsentationen zu erstellen und zu präsentieren

## **Modulziele**

Die Kandidatinnen und Kandidaten sollen:

- mit Präsentationen arbeiten und diese in unterschiedlichen Dateiformaten abspeichern können,
- integrierte Funktionen wie die Hilfe verwenden können, um die Produktivität zu steigern,
- wissen, dass es verschiedene Ansichten für eine Präsentation gibt und wofür man sie verwendet.
- verschiedene Folienlayouts und Foliendesigns auswählen und Folien bearbeiten können,
- Text in eine Präsentation eingeben, bearbeiten und formatieren können.
- Gute Praxis bei der Benennung von Folien anwenden können,
- Diagramme auswählen, erstellen und formatieren können, um Information verständlich darzustellen,
- Bilder, Abbildungen und Zeichnungsobjekte einfügen und bearbeiten können,
- Animation und Übergangseffekte auf eine Präsentation anwenden können,
- die Präsentationsinhalte überprüfen und korrigieren können.

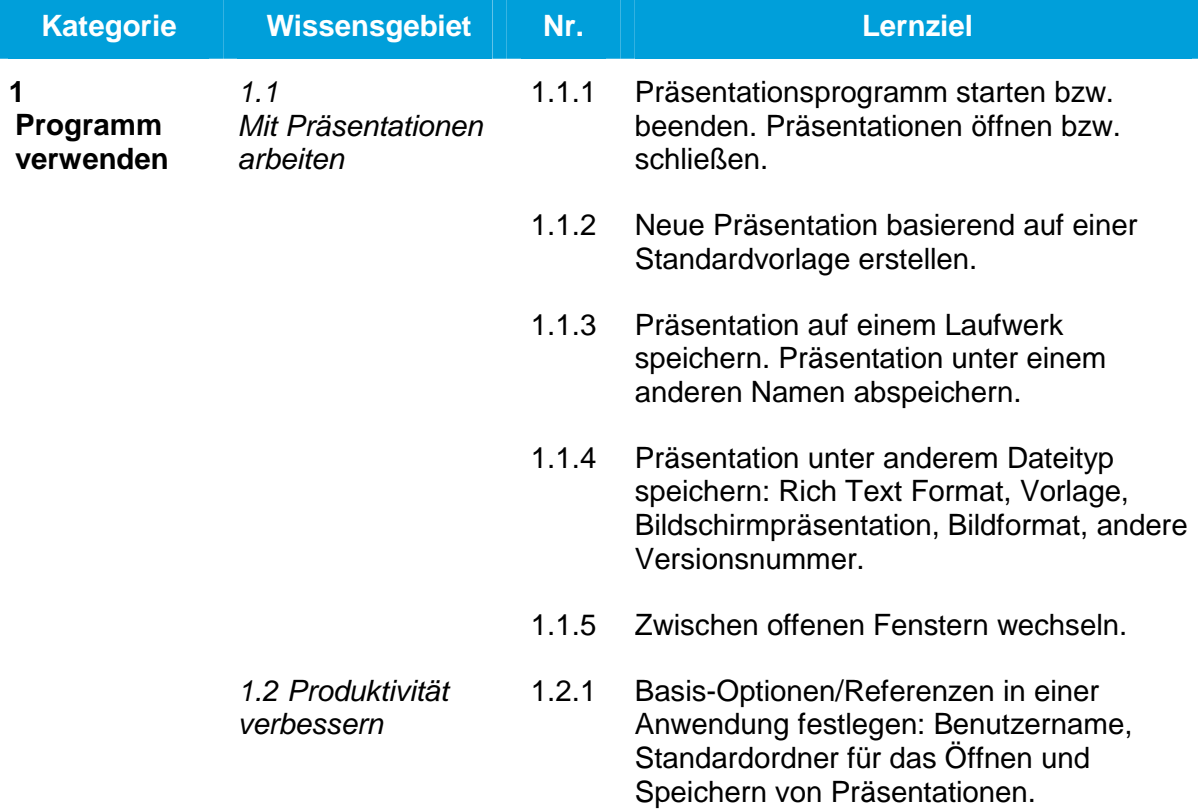

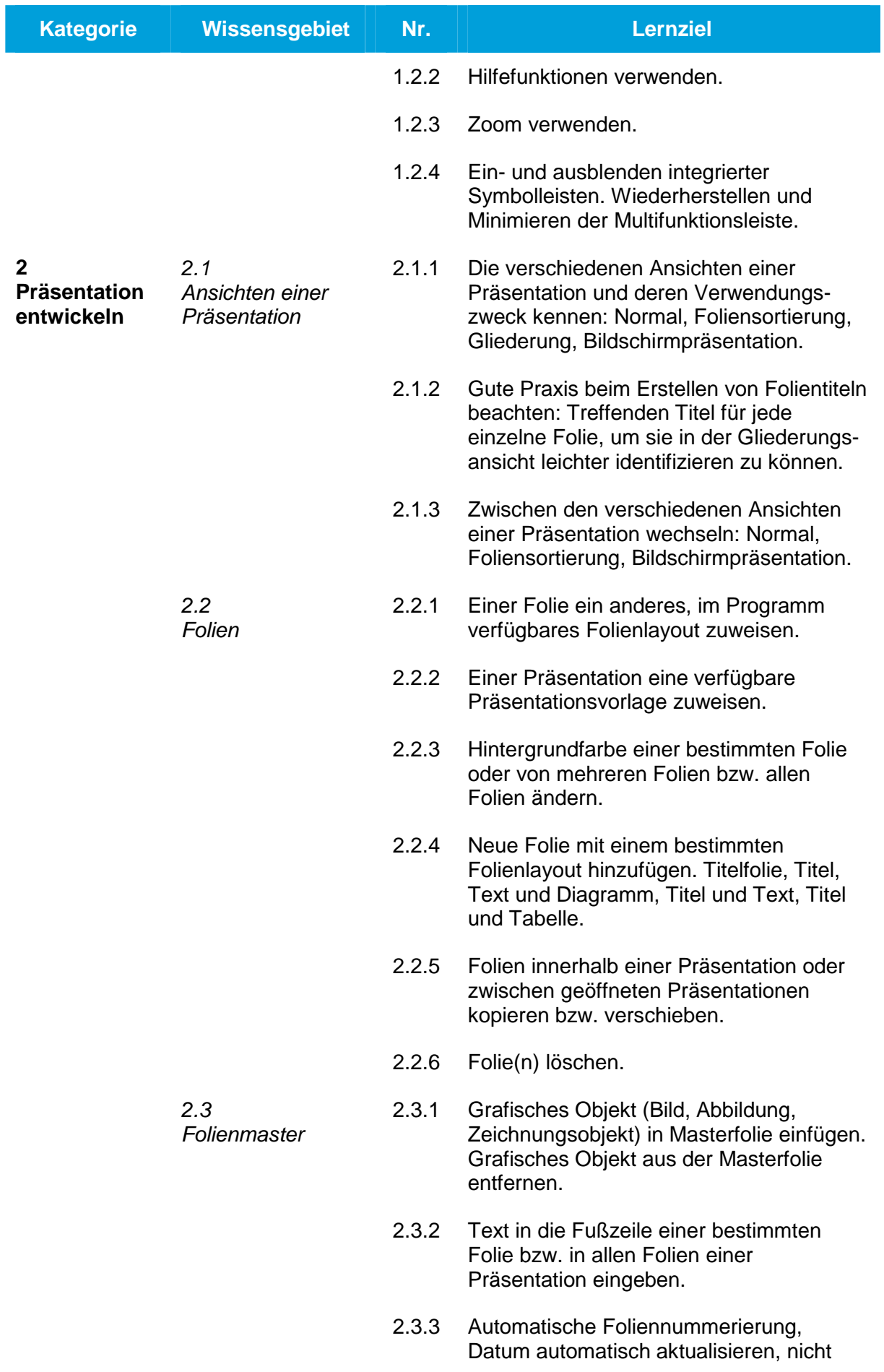

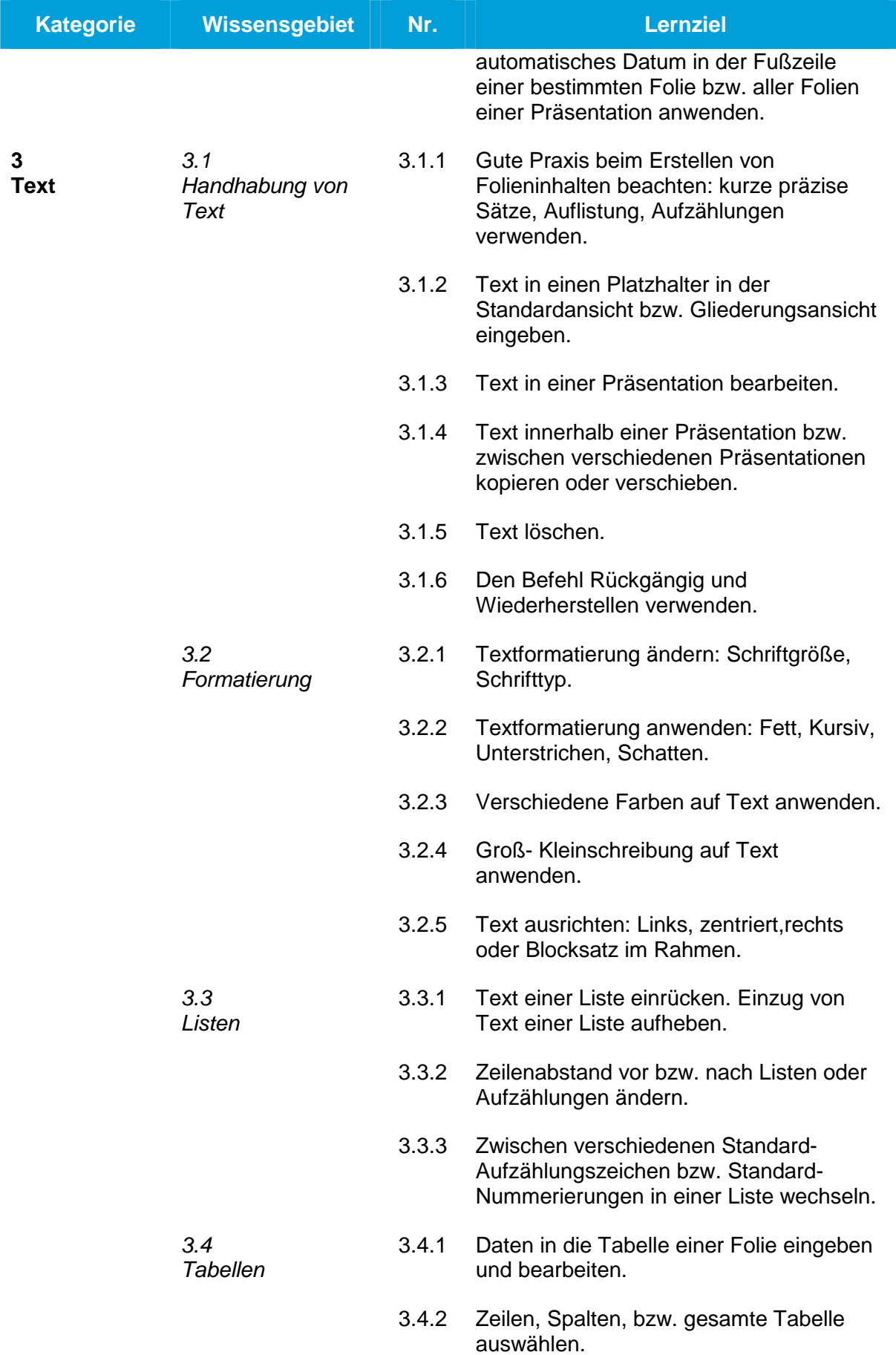

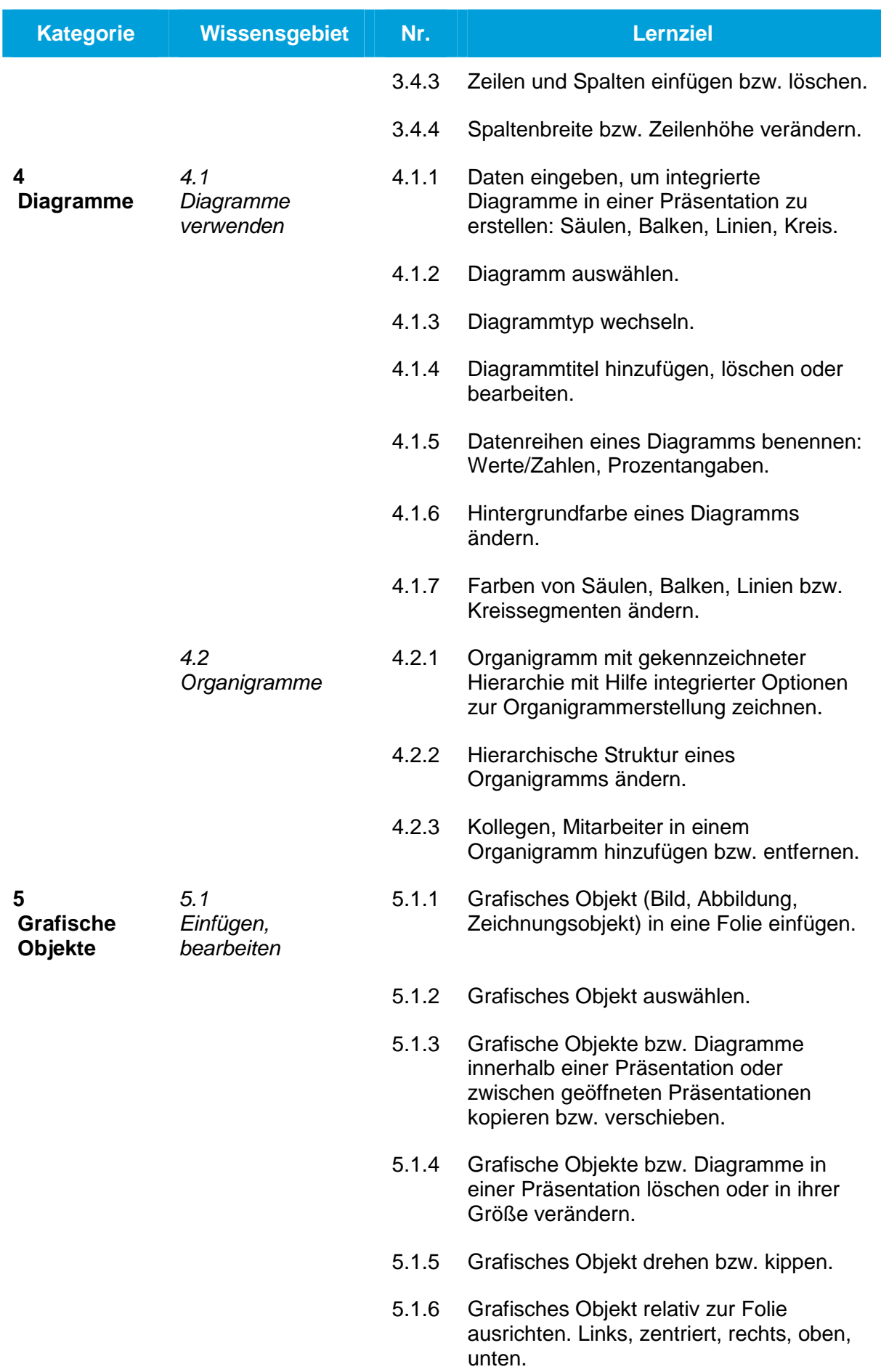

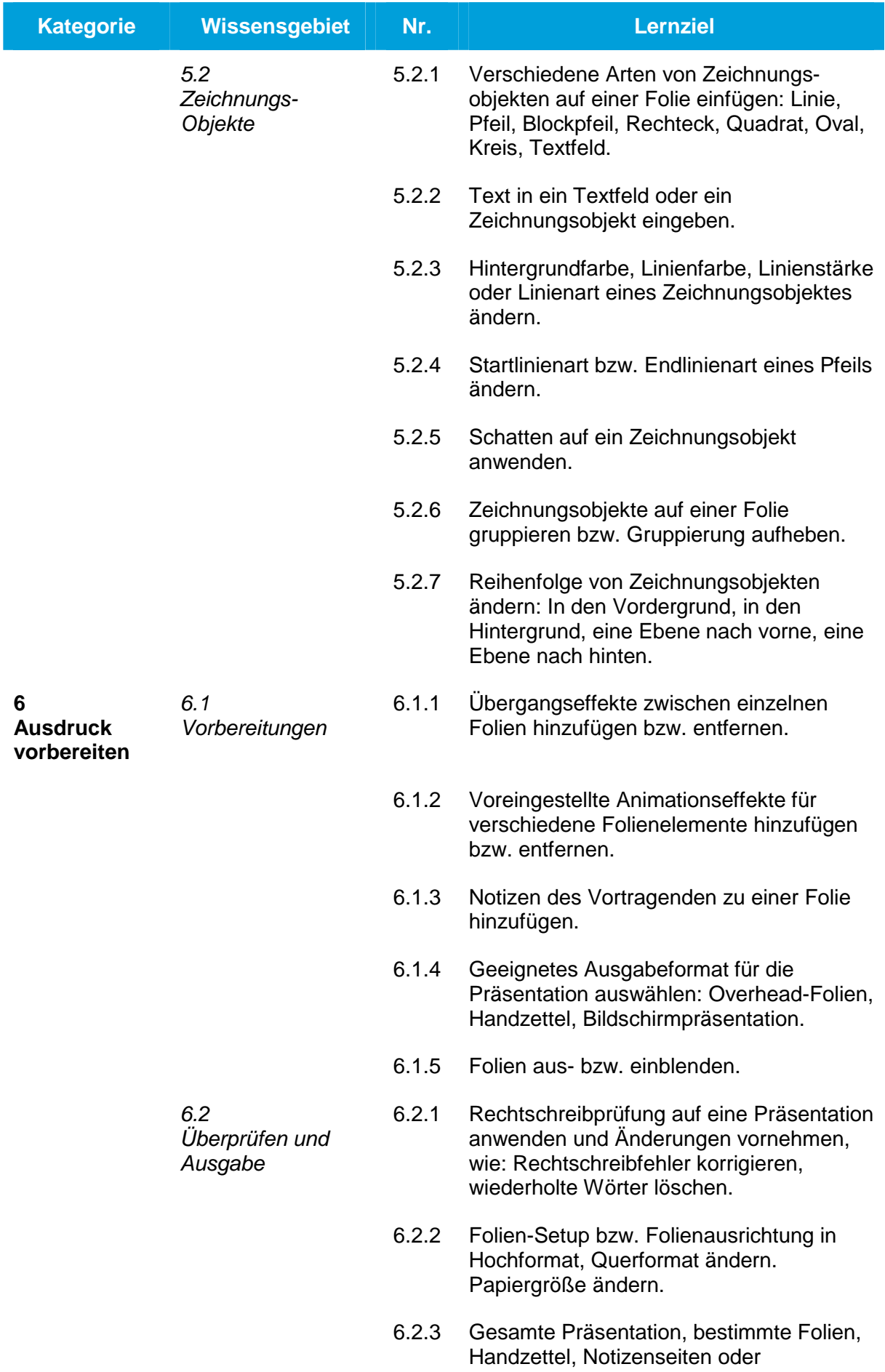

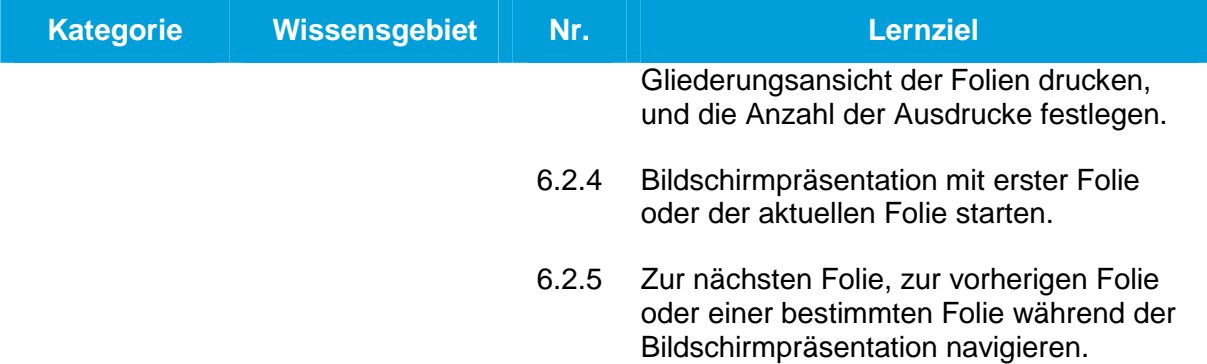